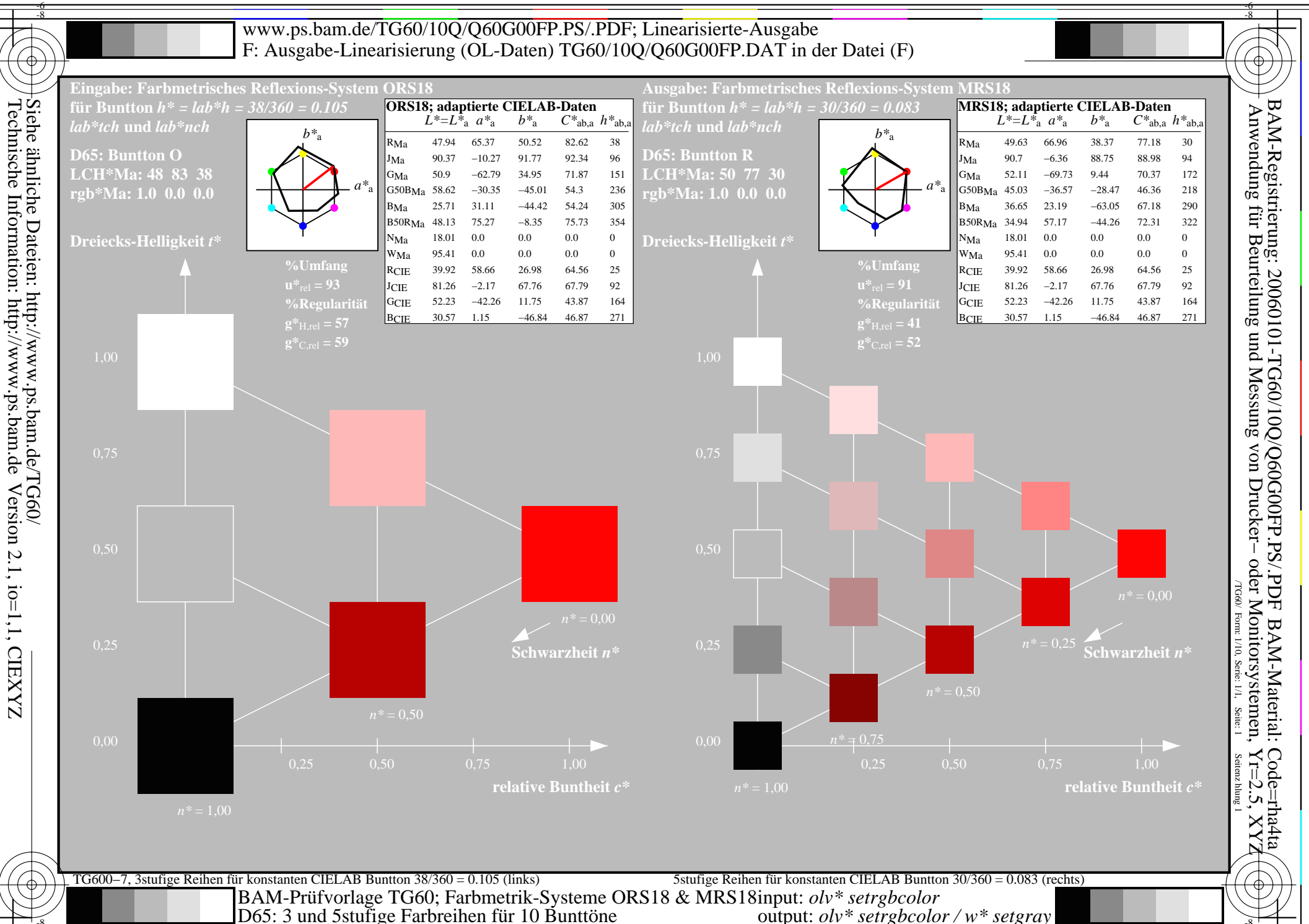

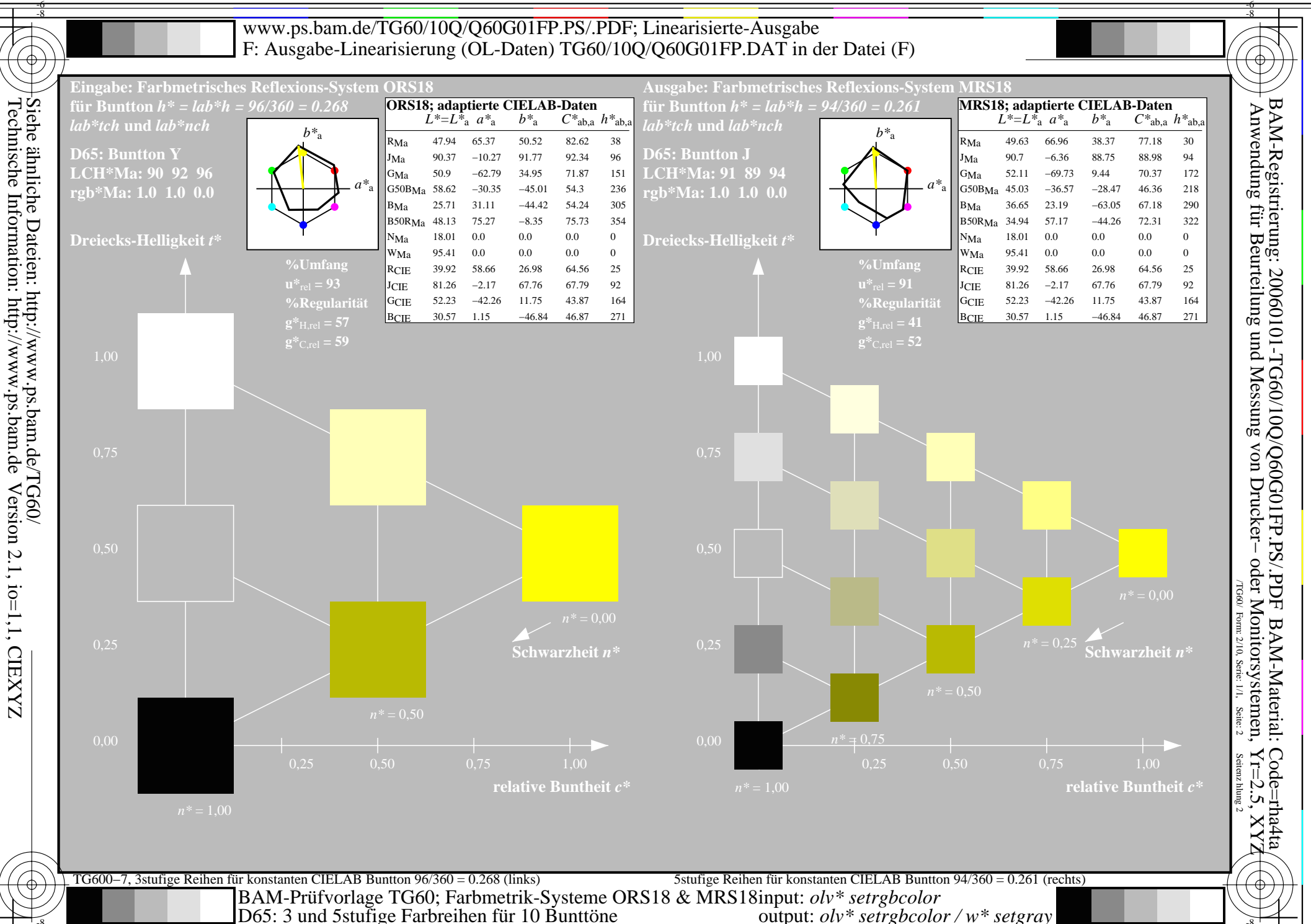

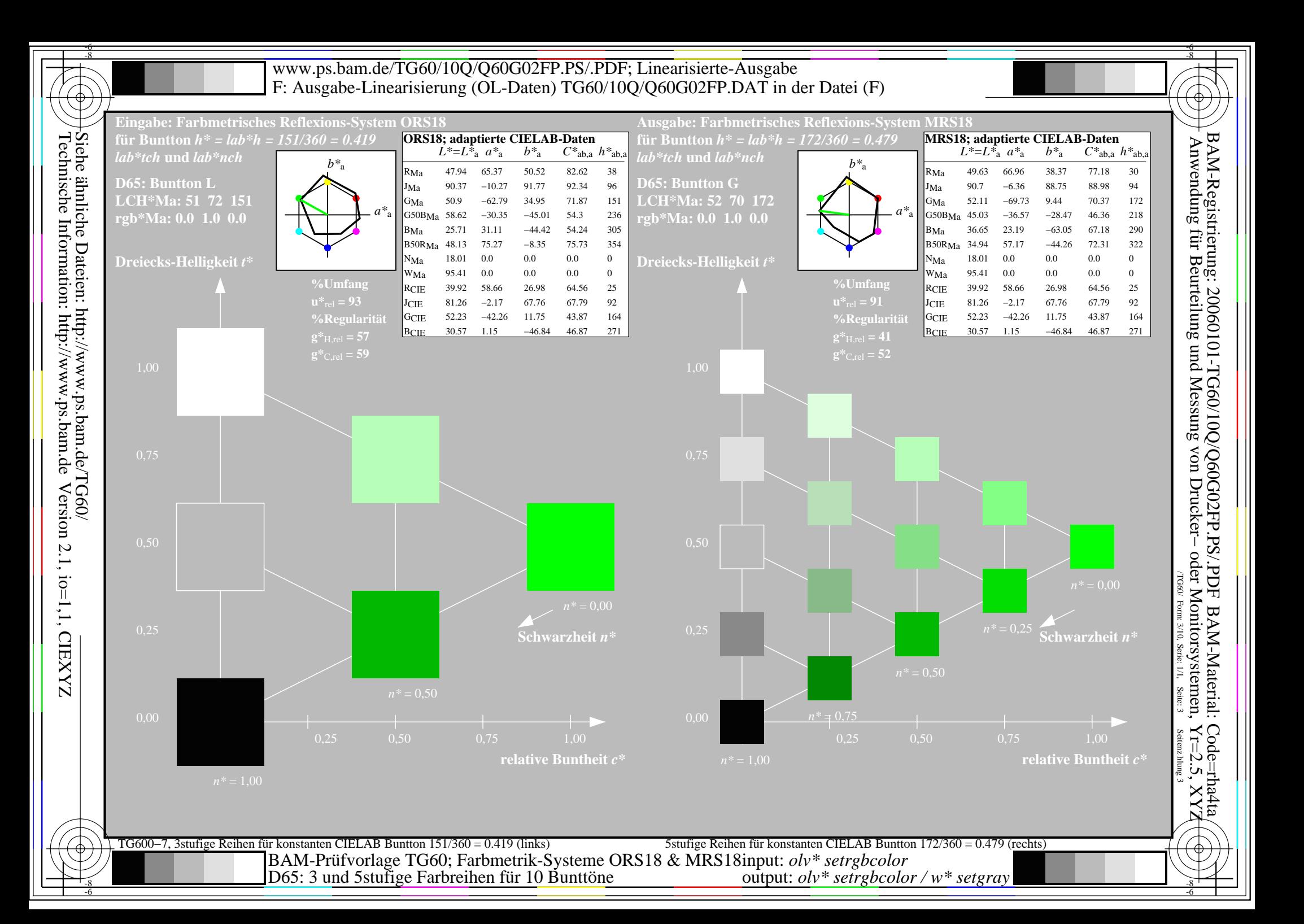

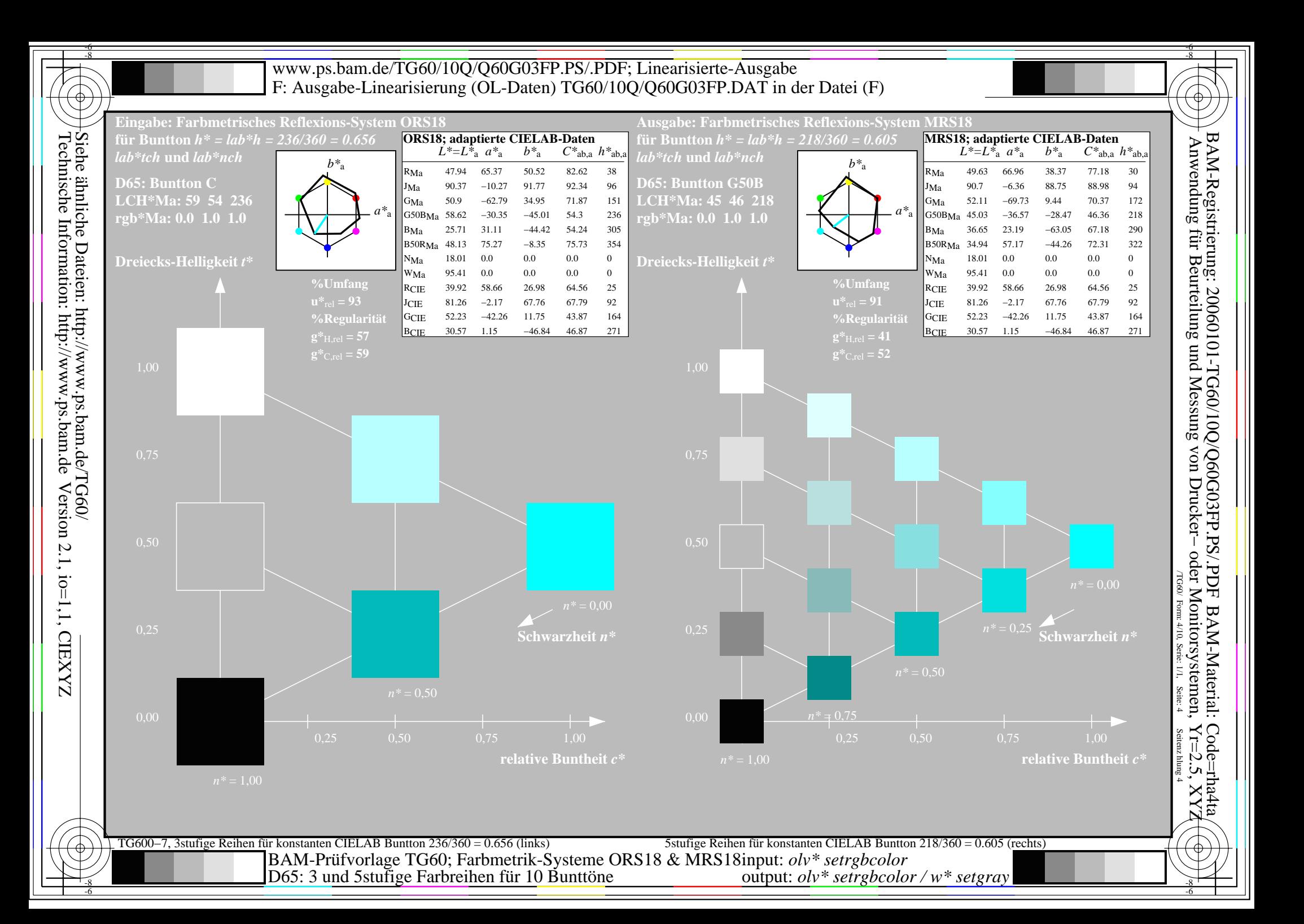

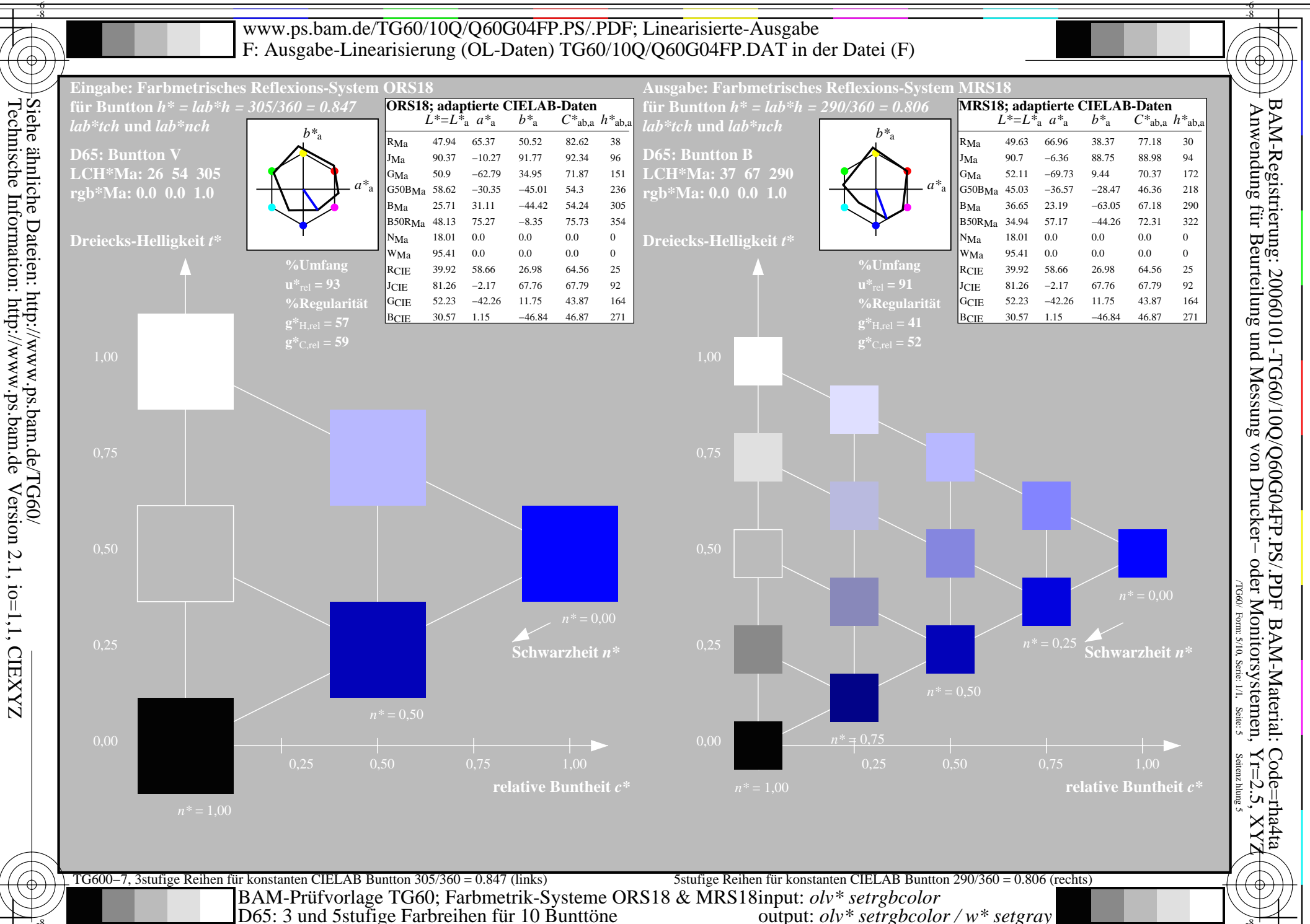

output:  $olv^*$  setrgbcolor / w\* setgray

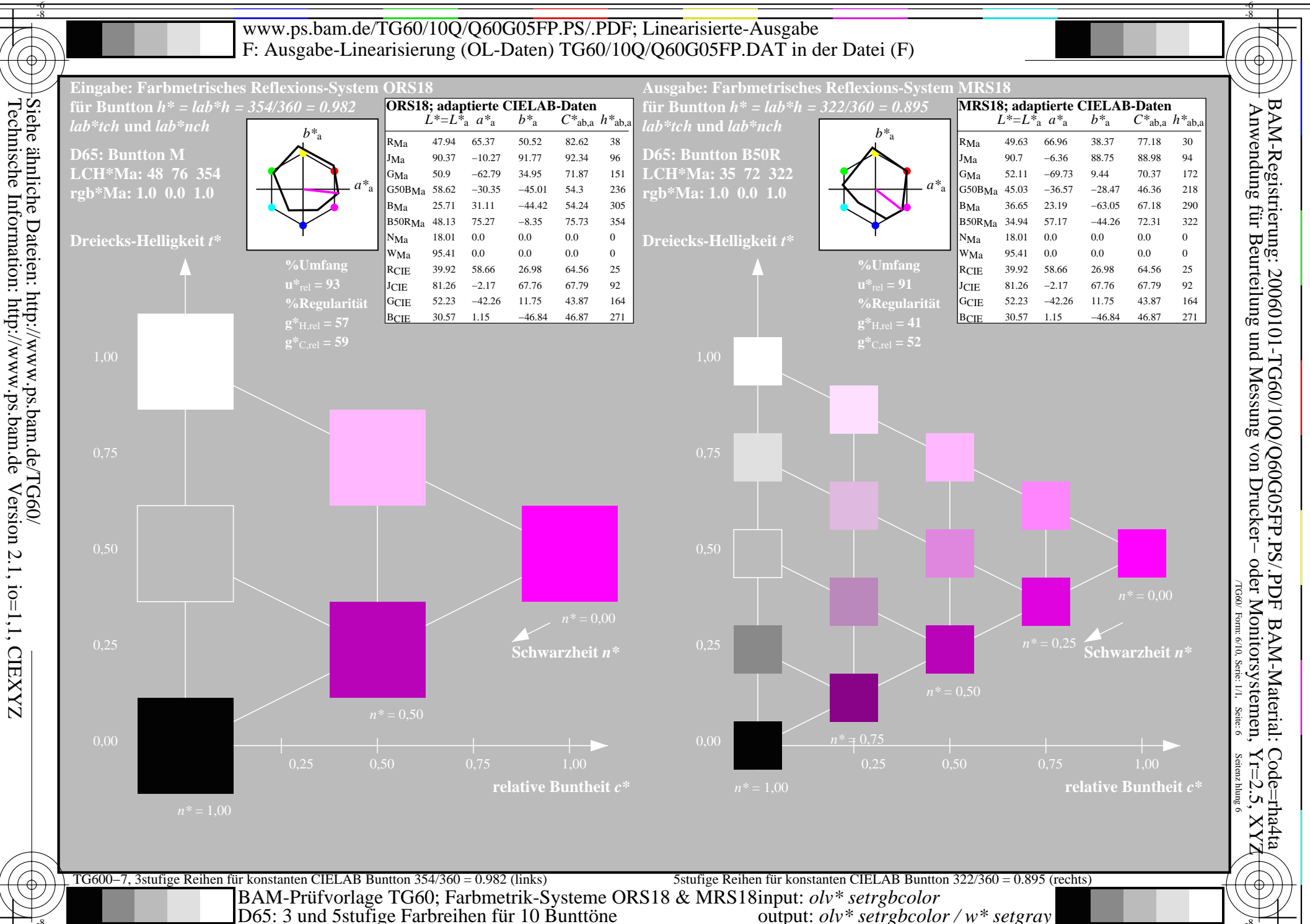

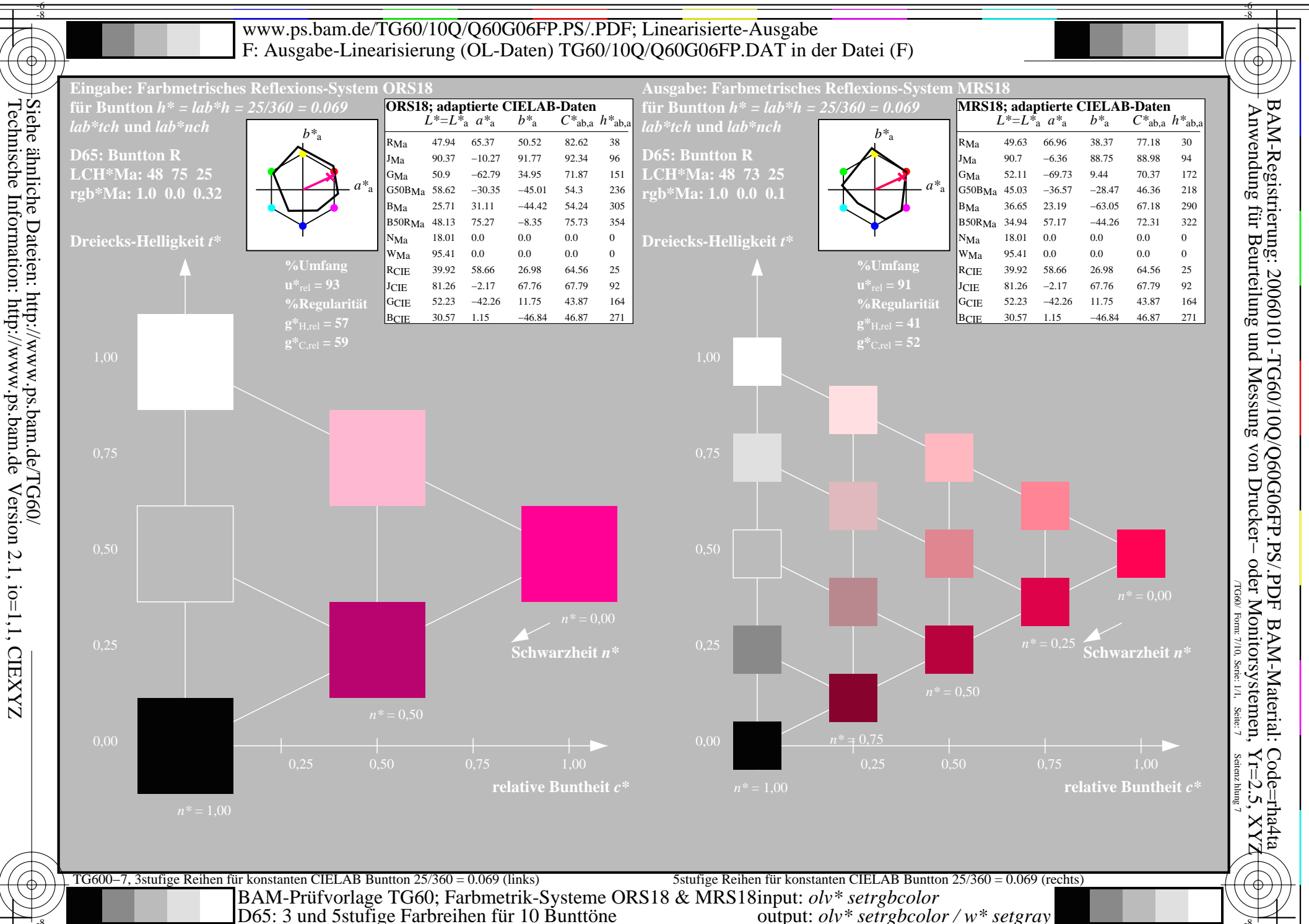

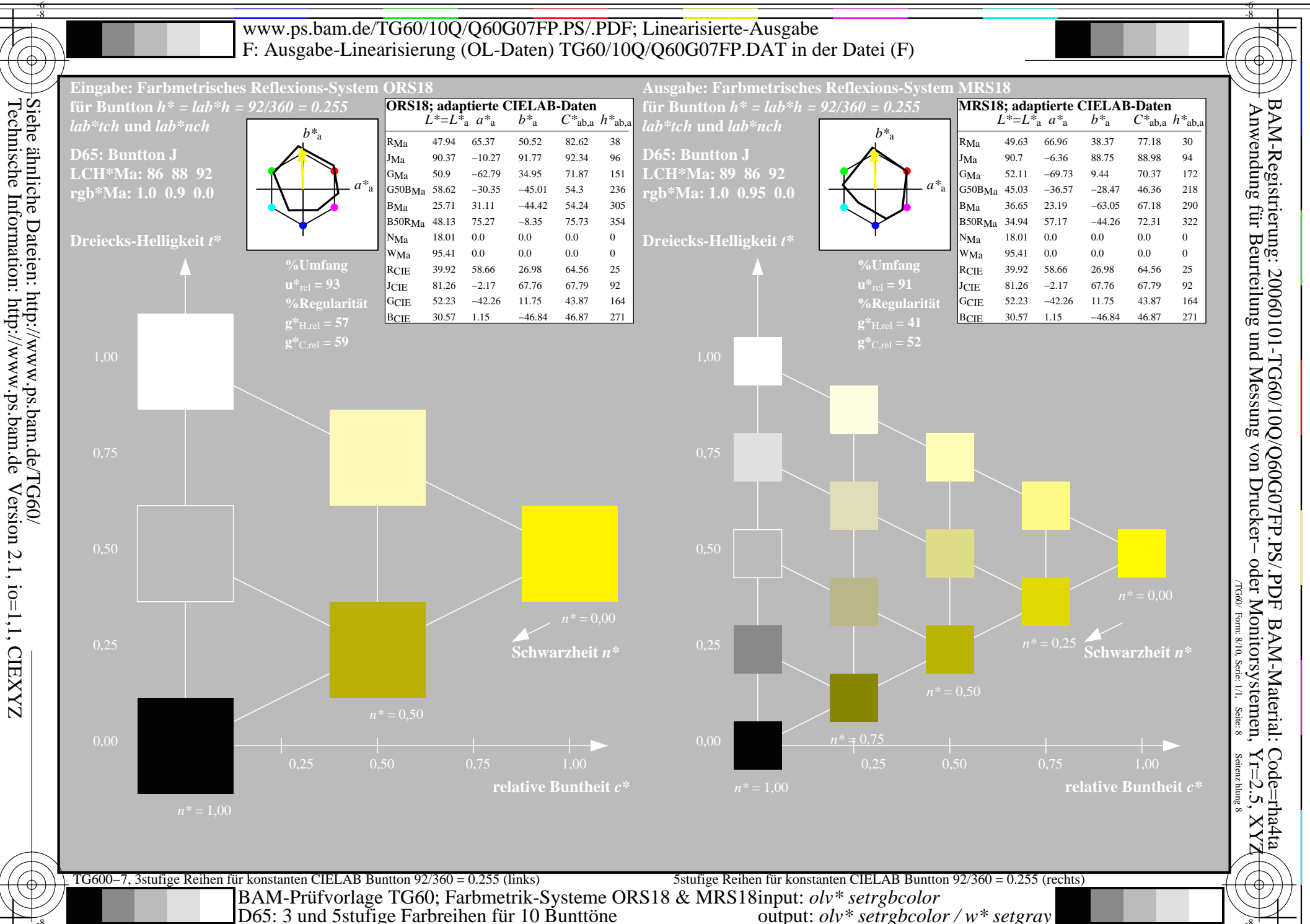

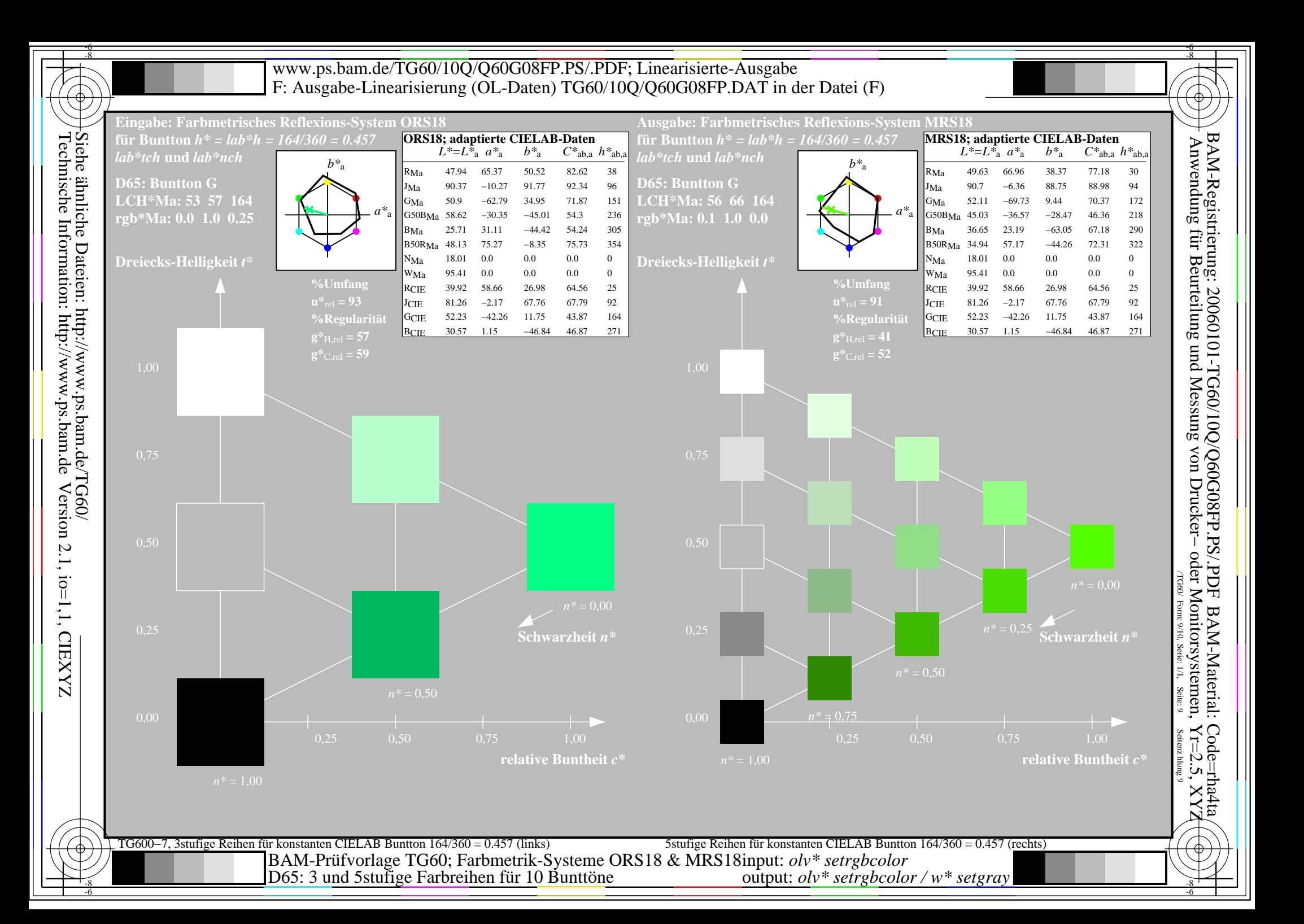

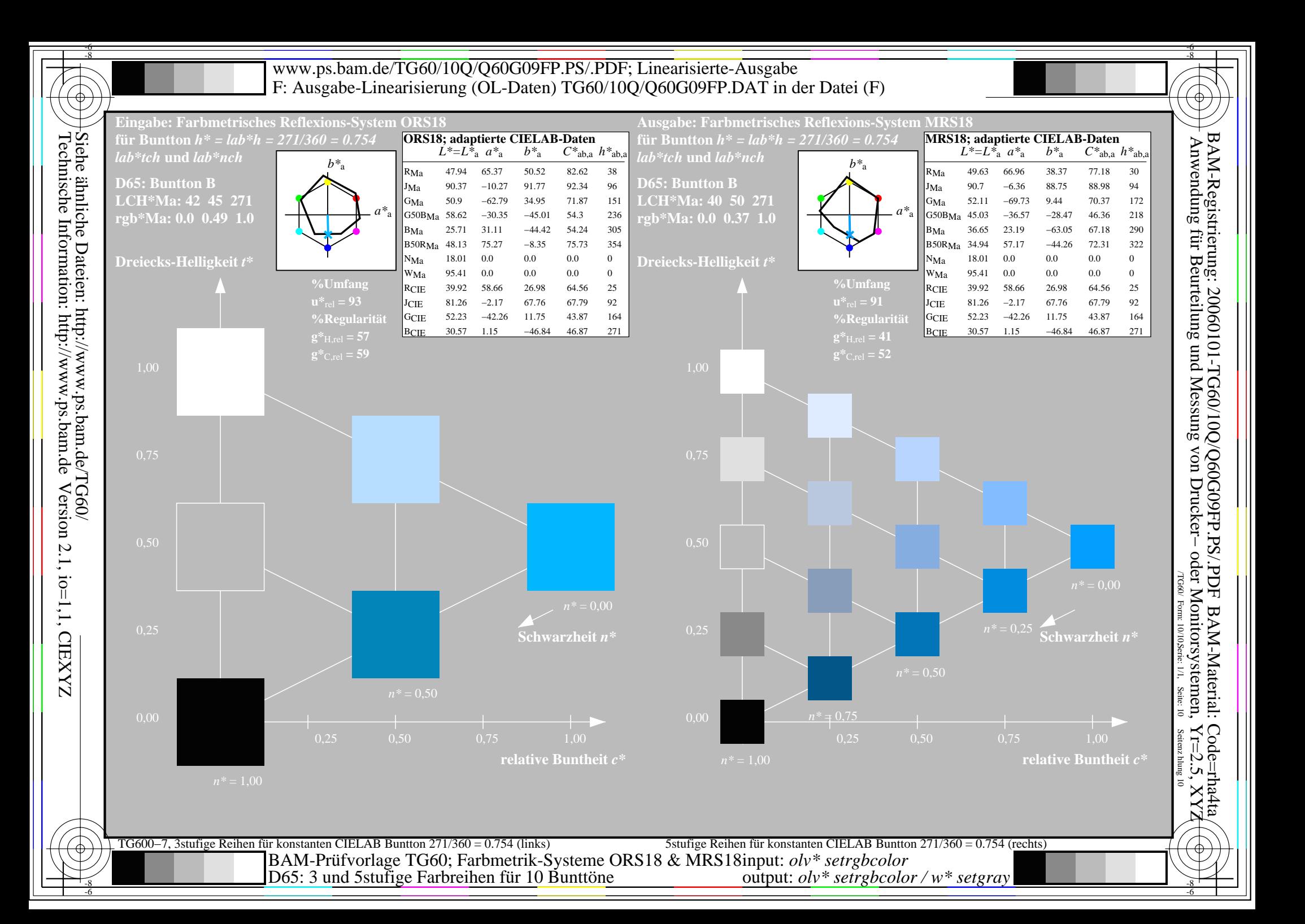